### J2EE for Glast

#### Matthew D. Langston (SLAC) 4/25/2004

# What is J2EE?

- Java 2 Platform, Enterprise Edition
	- Current specification is J2EE version 1.4
- A platform-agnostic operating system for developing componentbased applications
- Provides common "middleware" or "plumbing services" common to all applications:
	- Database persistence
	- Declarative transactions
	- Role- based security
	- Legacy application integration
	- Component interoperability
	- transparent fail-over, logging and auditing, etc.
- Designed to run mission-critical, 24x7 data-processing-intensive applications that interface and integrate with legacy non-Java based applications and systems

# J2EE Technologies

#### version 1.3 and later

- EJB 2.0
	- Enterprise Java Beans
- $\bullet$  JDBC
	- Java Database Connectivity
- JTA and JTS
	- Java Transaction API
	- Java Transaction Service
- JAAS
	- Java Authentication and Authorization Service
- RMI and RMI-IIOP
	- Java Remote Method Invocation
	- CORBA integration
- JCA
	- J2EE Connector Architecture
- • JNDI
	- Java Naming and Directory Interface
- Java Servlets
- JSP
	- Java Server Pages
- JAXP
	- Java API for XML Parsing
- JavaMail
- •Java IDL

Lots of acronyms. This is the middleware, or common plumbing, provided by the Application Server ("J2EE Container", or just "Container").

### Enterprise Java Beans EJB 2.0

- Of all of the middleware, EJB 2.0 is most important to Glast Infrastructure Projects
	- Container Managed Persistence (CMP)
		- Automatic DB table creation, transactions, inserts, updates, queries, deletes
		- Automatic transactions
	- Container Managed Relations (CMR)
		- One-to-many or many-to-many relationships among objects (i.e. just like a relational database)
	- EJB-QL (EJB Query Language for finder methods)
		- SELECT OBJECT (h) FROM SystemTests AS s, IN(s.histograms) AS h WHERE h.subsystem =  $'CAL'$  AND h.entries = 0

### Glast Infrastructure Projects Functionality Overlap

- $\bullet$  Processing Pipeline
	- Submit batch jobs
	- Track batch jobs
	- Track datasets
	- Send Notifications
		- email, pager, etc.
	- Generate reports
	- Web front end
- • Release Manager
	- Submit batch jobs
	- Track batch jobs
	- Track builds
	- –**Notifications** 
		- email, pager, "run System Tests"
	- Generate reports
	- Web front end
- • Data Server
	- Submit batch jobs
	- Track batch jobs
	- Track datasets
	- –**Notifications** 
		- email
	- Web front end
- • System Tests
	- Submit batch jobs
	- Track batch jobs
	- Track builds
	- Track datasets
	- –**Notifications** 
		- plot out of spec, etc.
	- Generate reports
	- – Run system tests for each new release

# Glast's Infrastructure Choices

- 1. Do nothing
	- • continue down script-based Perl + Oracle path
- 2. CORBA
- 3. Microsoft .NET
- 4. J2EE

### Perl + Oracle

- Pros
	- Leverage existing programming knowledge
	- Current Infrastructure Projects already exist
- Cons
	- Must write middleware by hand
		- DB persistence, transactions, failover and fail recovery, etc.
		- Easy to get wrong, lots of effort, so why?
	- Doesn't scale
	- No reuse in practice (too much effort)
	- Little to no collaboration
	- Non-portable

# Why J2EE for Glast

- • *"Mission critical, 24x7 data-processing-intensive applications that interface and integrate with legacy non-Java based applications and systems"*. Sound like us?
- • A programming language (Java) that supports larger scale team-oriented server and service based projects.
	- –type-safety
	- –native exception handling
	- –native support for object-oriented programming
	- –native support for interfaced based programming
	- –native support for code structuring
	- –excellent development and runtime support for Linux and Windows
- • A rich suite of libraries and frameworks (the middleware) that supports server and service based projects.
- • Strong support for integrating third-party and/or legacy non-Java based applications that run on disparate platforms.
- • Portable – tell Goddard to install a J2EE Application Server and e-mail them pipline.ear.

### EJB 2.0The Triad of Beans

- Session Beans
	- Provide the logic and algorithms of the application
- Entity Beans
	- Provide database persistence
- Message-Driven Beans
	- Lightweight vehicle for object communications
	- Guaranteed message delivery

## EJB Objects

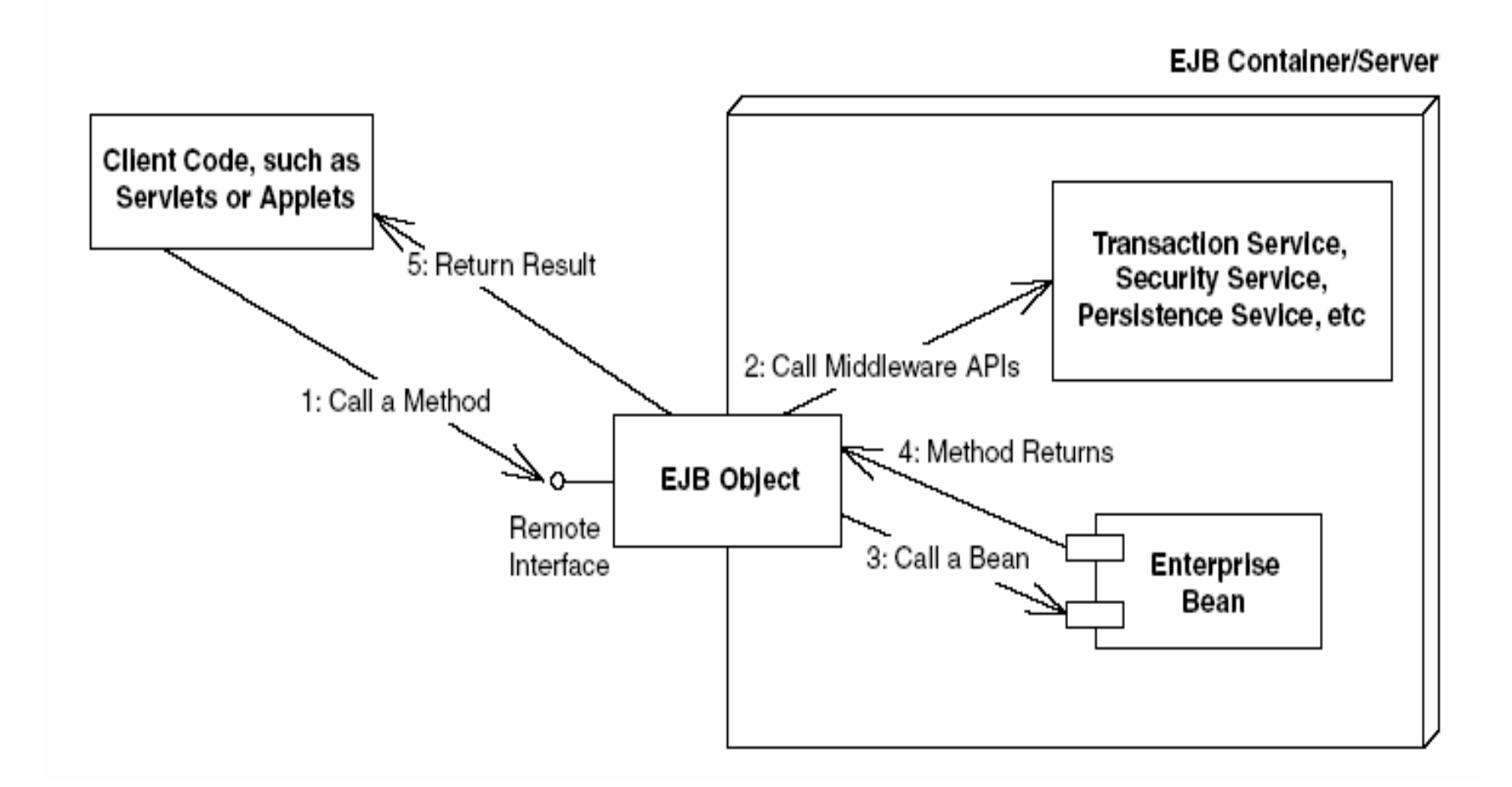

## Home Interfaces and Objects

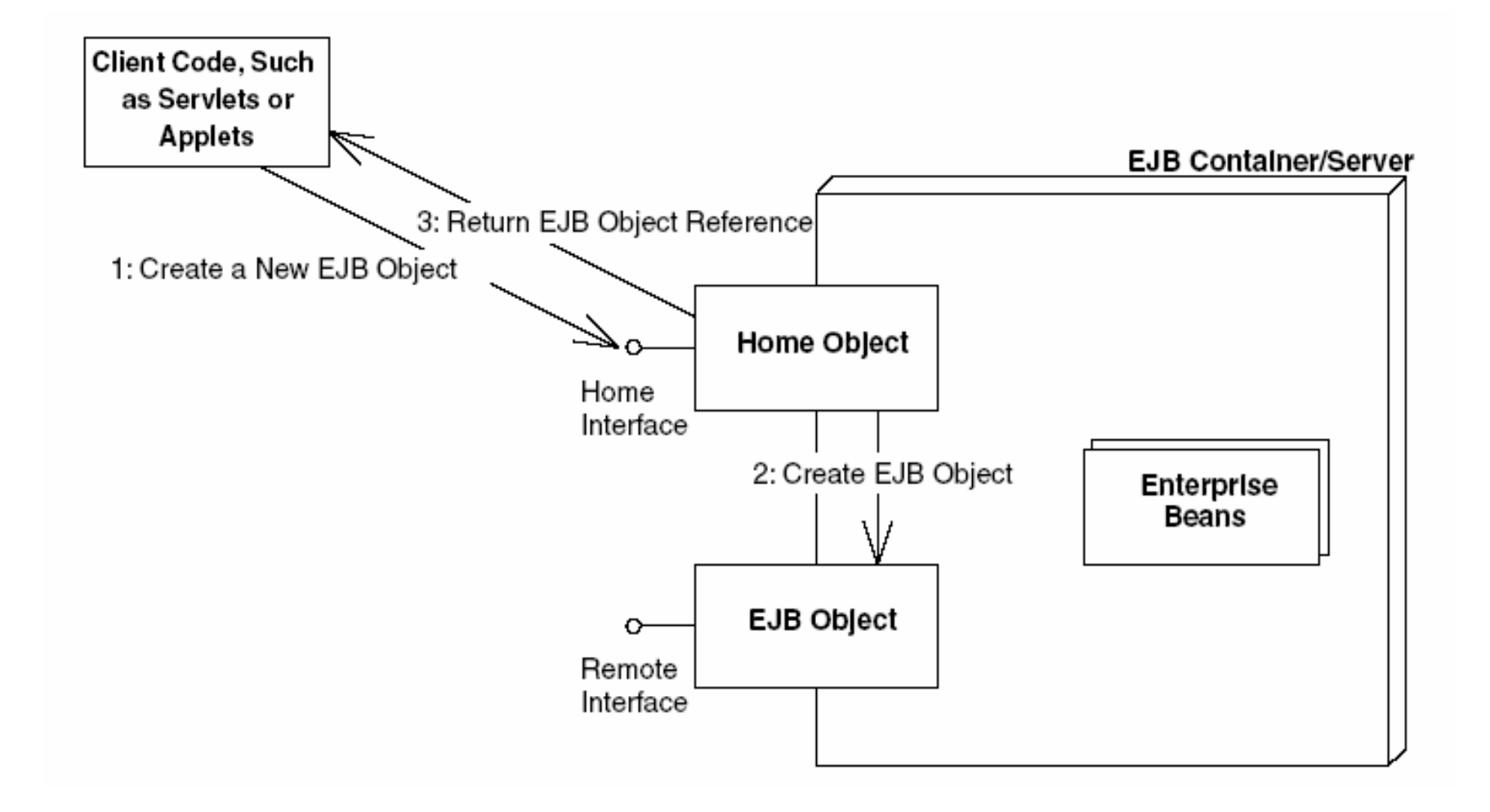

# Physical Components of an EJB

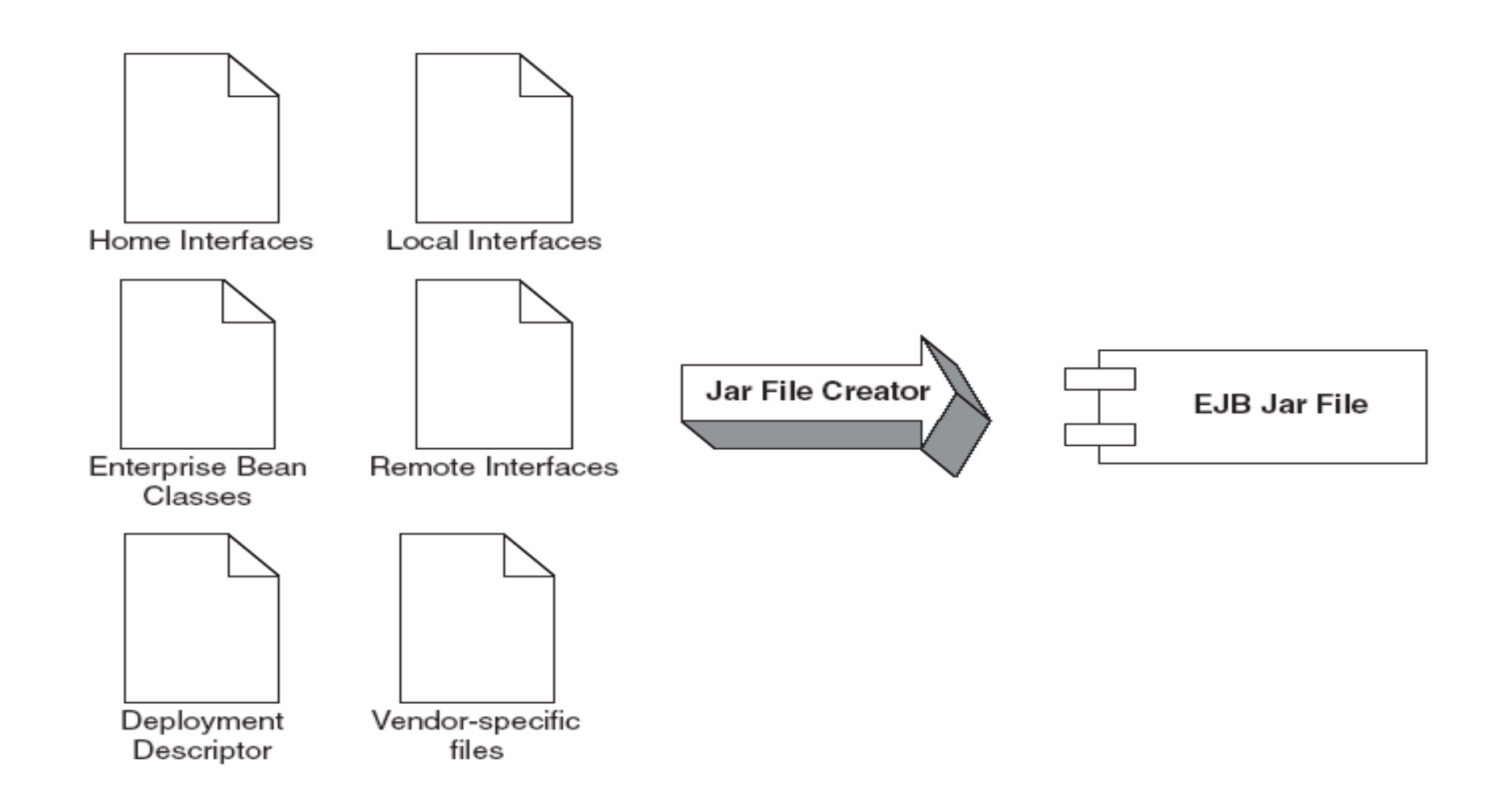

### EJB Object Model

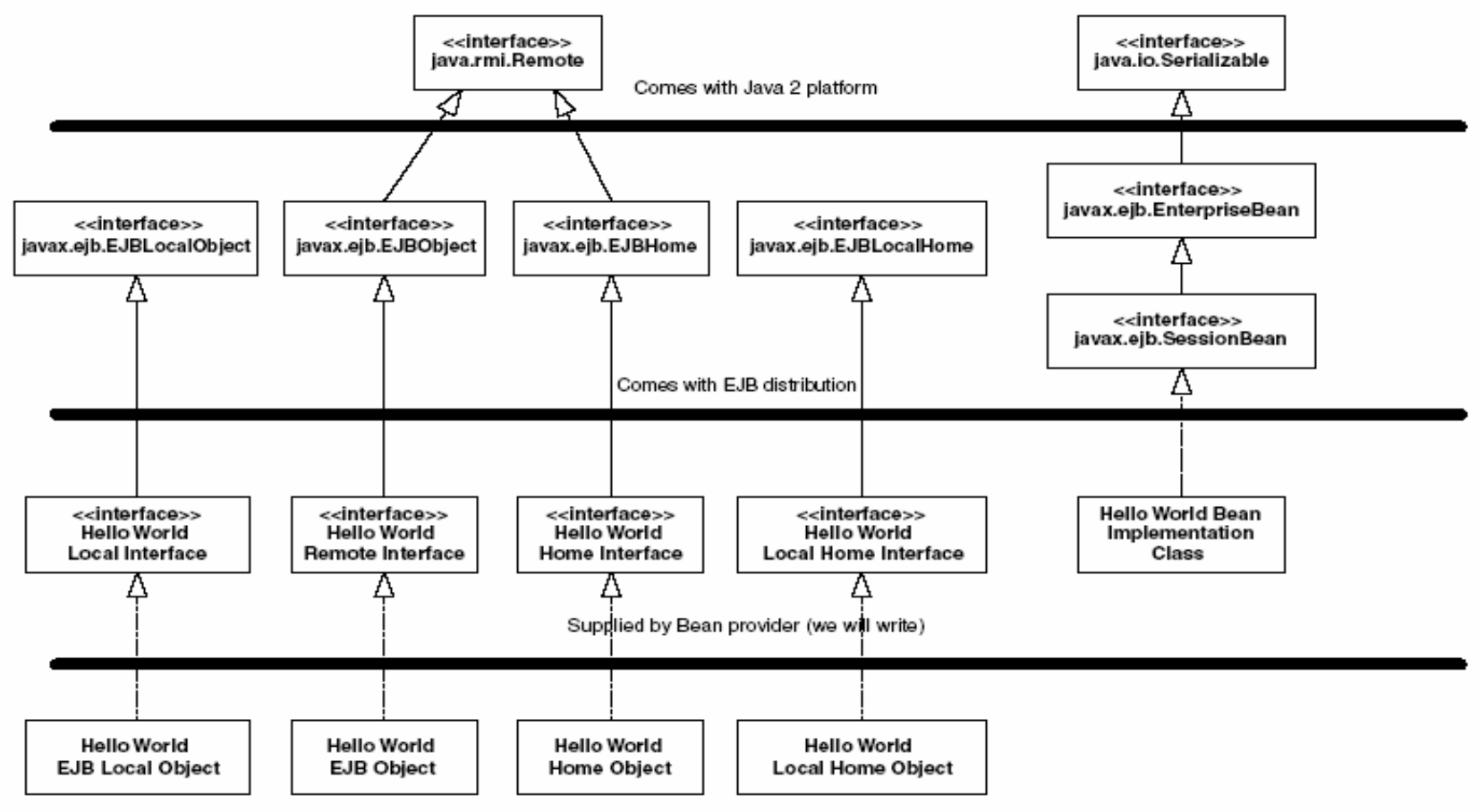

Generated for us by container vendor's tools

# Is it too complicated?

- You mean I have to write 5 Java classes just to get persistence?
	- No. In practice you write one file as you would expect and use attributed programming to declaratively specify your requirements (J2EE uses XDoclet + ant for attributed programming).
- Only if Linux and Windows are too complicated for us. J2EE is a platform-agnostic OS.
- Concepts are different, but not difficult.
- Wide assortment of Tools.
- My favorite is IDE is Eclipse, but there are may others.
- Large body of excellent literature. Many have gone before us.

#### Pet Store**Use Cases**

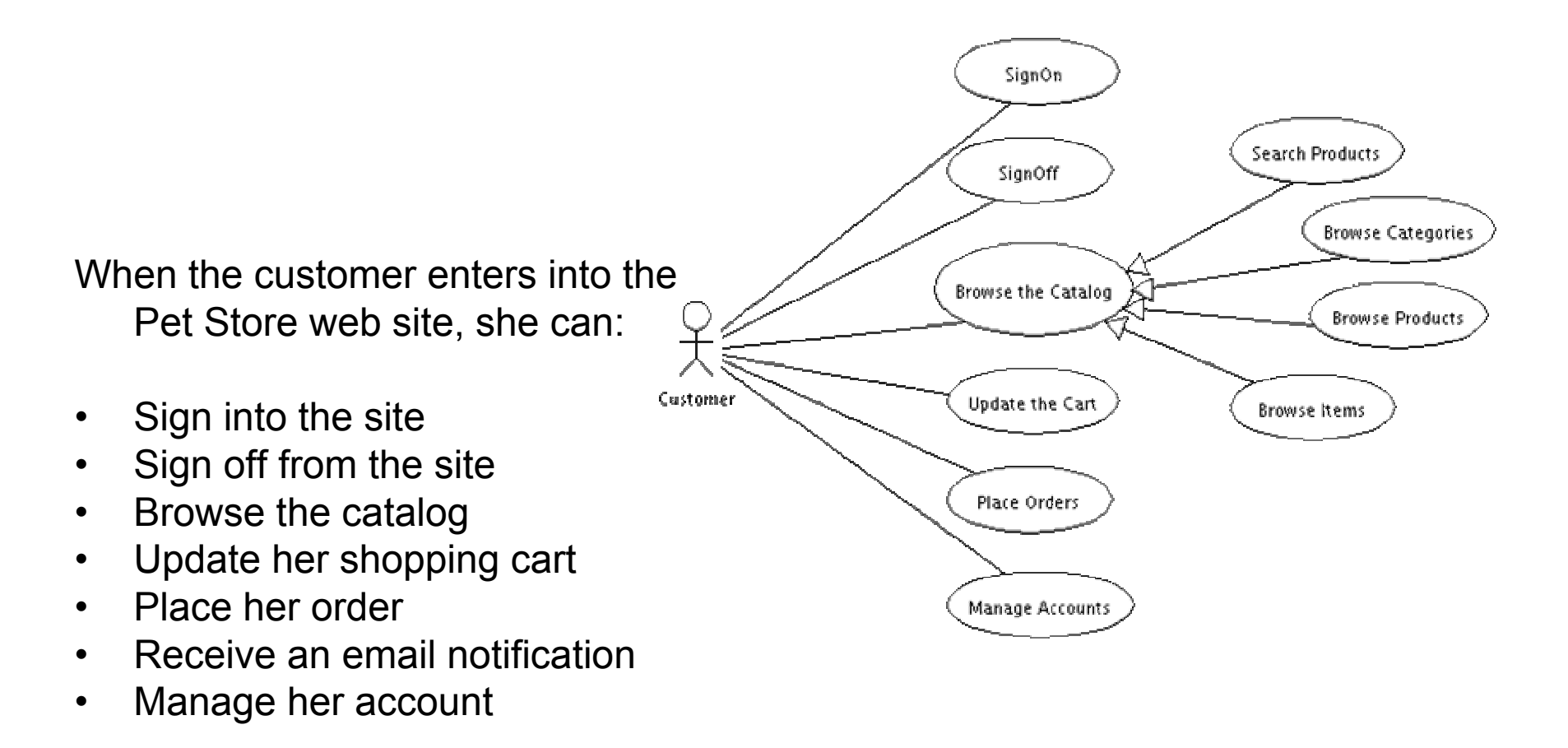

#### Pet Store **Page Flow**

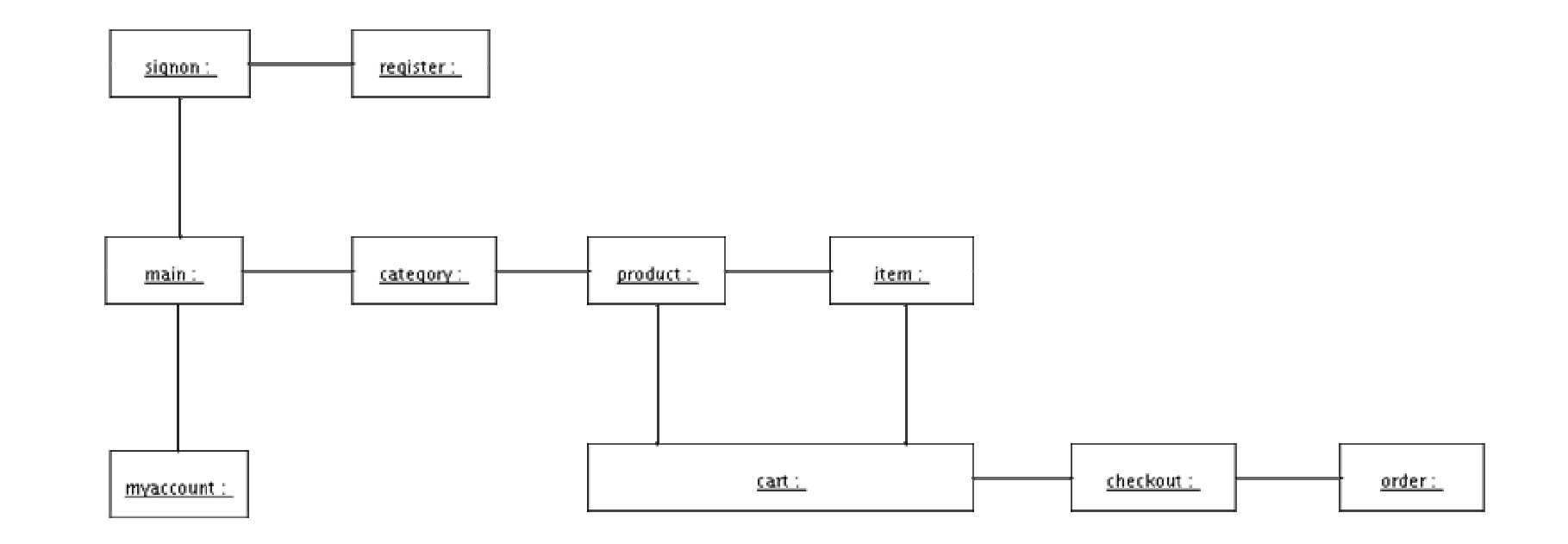

#### Pet Store**Database**

#### The database is composed of the following tables:

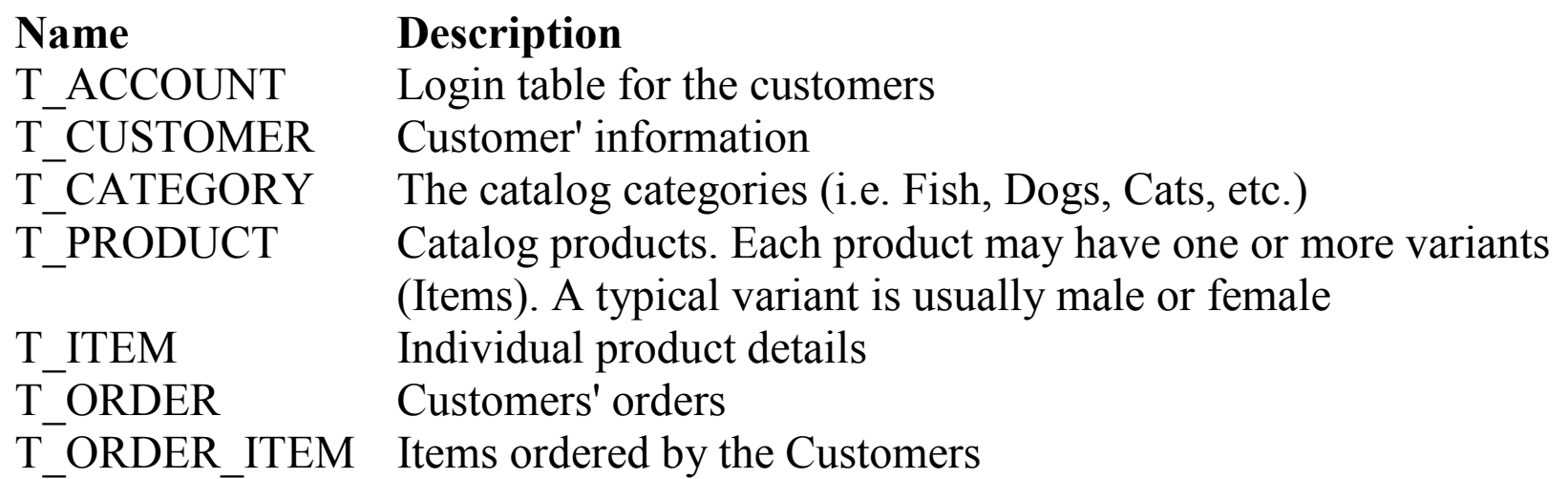

#### Pet Store**Domain**

The domain contains all the business objects of the application. The business objects maintain and persist the state of the application into the database.

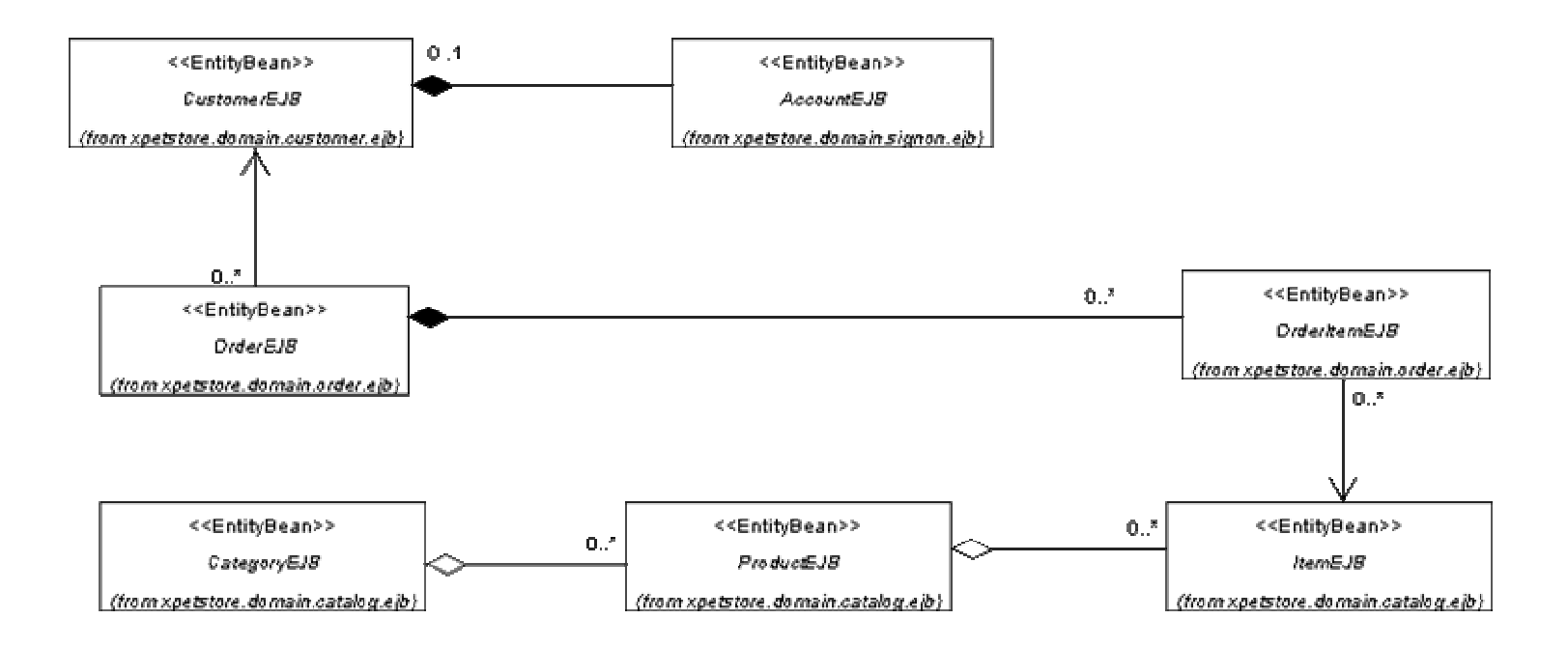

### Pet Store**Services**

#### The services manages the logic of the application.

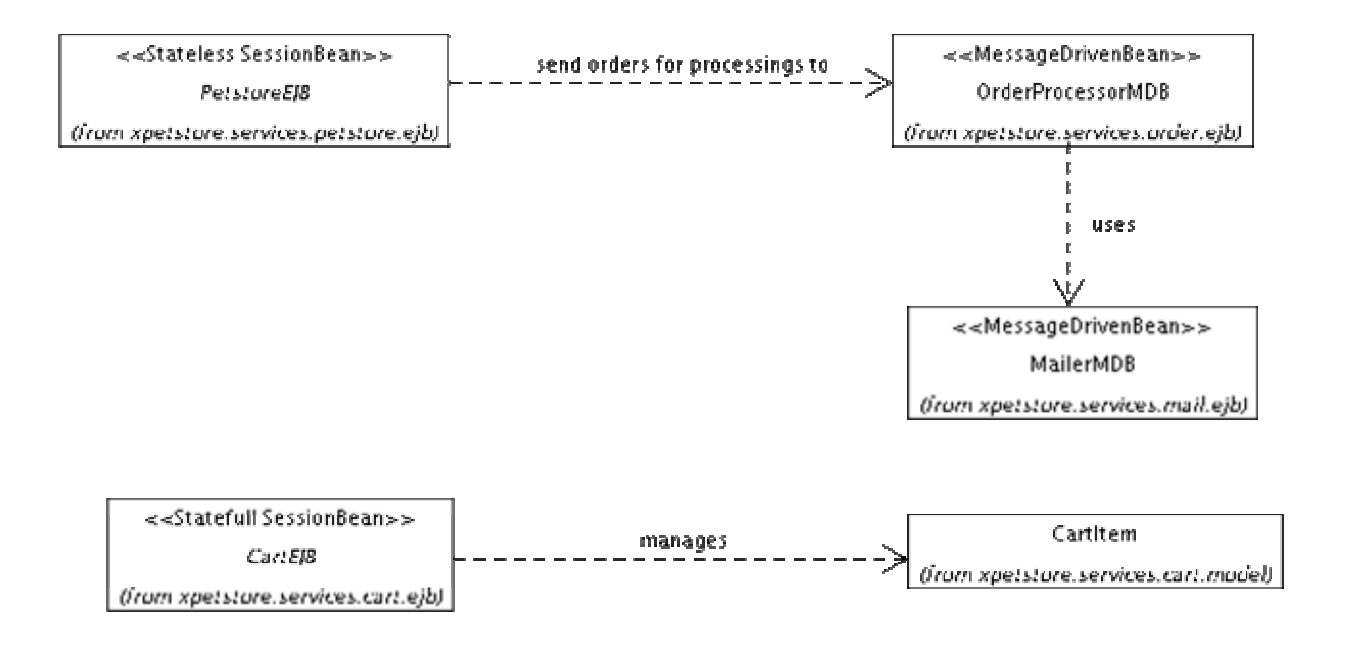

#### Pet Store **Web**

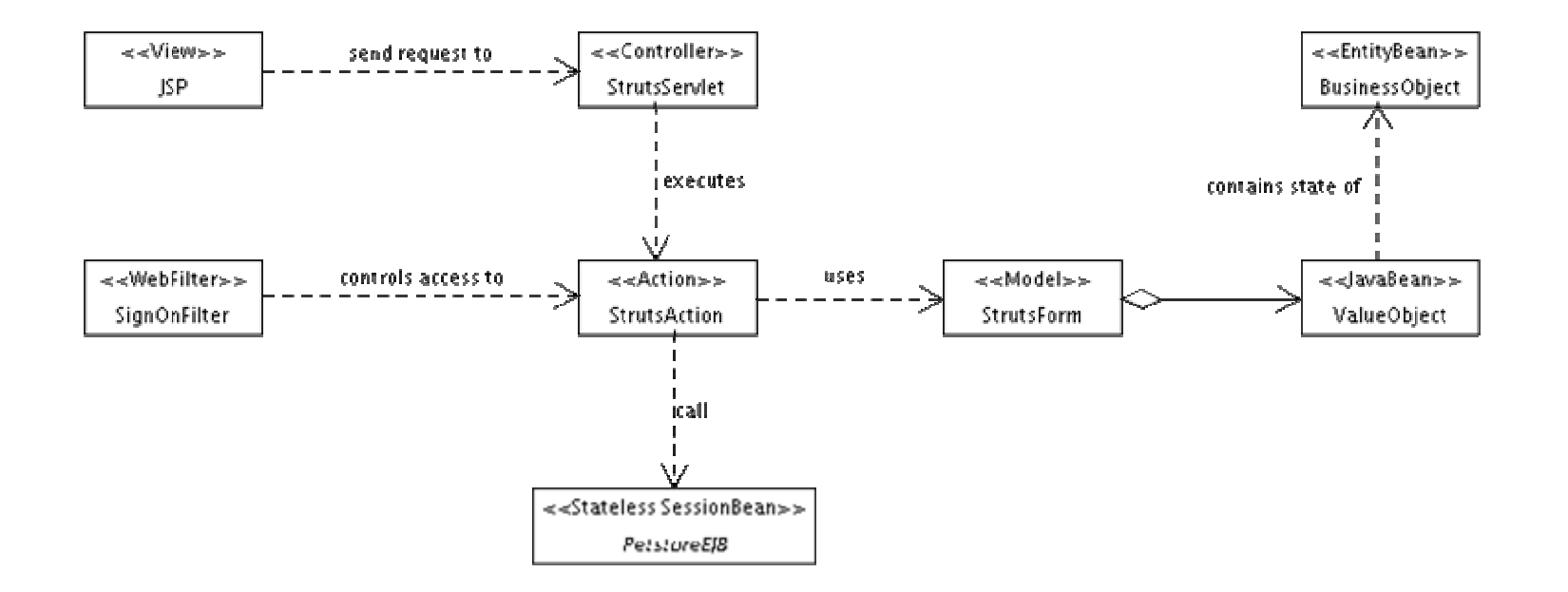

# J2EE Code Example

- Pet Store
	- http://glast05.slac.stanford.edu:8180/xpetstore-ejb
- JBoss 3.2.3
	- http://www.jboss.org/index.html
- Eclipse IDE
	- http://www.eclipse.org/

# **Matt's Reading List**

- $\bullet$  There is a vast amount of literature on the subject of J2EE and web applications. After culling through literally dozens of books on these subjects over the course of several months, I selected a subset which I felt were particularly excellent at teaching the core concepts from a pragmatic perspective, was well written, and *was not* regurgitations of existing reference material. These books are in my office, and I encourage anyone to borrow them at any time.
	- Alur D., Crupi J, Malks D., *Core J2EE Patterns: Best Practices and Design Strategies, Second Edition* (2003); Prentice Hall PTR
	- Roman E., Ambler S, Jewell T., *Mastering Enterprise JavaBeans, Second Edition* (2002); John Wiley & Sons, Inc.
	- Walls C., Richards N., *XDoclet in Action* (2004); Manning Publications Co.
	- Gallardo D., Burnette E., McGovern R., *Eclipse in Action: A Guide for Java Developers* (2003); Manning Publications Co.
	- Dudney B., Asbury S., Krozak J., Wittkopf K., *J2EE AntiPatterns* (2003); John Wiley & Sons, Inc.
	- Husted T., Dumoulin C., Franciscus G., Winterfeldt D., *Struts in Action: Building Web Applications with the Leading Java Framework* (2003); Manning Publications Co.

# **Summary**

- • J2EE was designed with Glast in mind. We only have to write those parts unique to our domain, and Container provides everything else.
- Perl isn't going away anytime soon